# IoT Solutions World Congress Brokerage Event

BROKERAGE EVENT

BOOKING OF MEETINGS GUIDELINE https://iot2019.b2match.io/

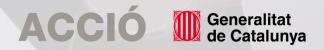

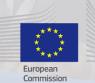

enterprise europe network

#IOTBrokerage

## 1. Ways to search participants KERAGE EVENT

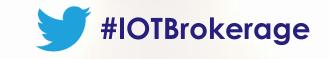

|                                                                                 | You are signed in as Brokerage. Logout                                                                                                    | How to request meetings to participants according to your interests?                                                                                                    |
|---------------------------------------------------------------------------------|----------------------------------------------------------------------------------------------------|----------------------------------------------------------------------------------------------------|
| Organizer at Acció<br>Barcelona, Spain                                          | Booking phase has started!<br>You have not requested any bilateral meetings yet. The number of timeslots is limited so don't wait too long.<br>The booking phase will close on 20 February 2019 01:00 CE11<br>Book Meetings Now | <ul> <li>Participants tab:</li> <li>Helps you browse by organization and person attending.</li> <li>It also allows you to filter by country, organization type, technology or main industry clients.</li> </ul> |
| Edit my profile<br>My profile<br>My attendance<br>Organiser questions<br>Lagout | Company<br>Acció<br>Acció                                                                                                    | Marketplace<br>See what companies are offering or looking for.                                                                                                    |
| aur local support office                                                        | Product Add and describe a product you are offering to your profile.      Service Add and describe a service you are offering to your profile.                                                                                  |                                                                                                    |
| ACCIÓ 🚺                                                                         | Partnership Add this if you are interested in engaging in a partnership with another organization.     Generalitat de Catalunya                                                                                                 | enterpresenter<br>europe<br>network                                                                                                    |

## 2. Use the "Participants" tab BROKERAGE EVENT

| Brokerage event :                                                                   |                                                                         | eetings 🌒      | ATOR PITCH        |                                                                                                    |
|-------------------------------------------------------------------------------------|-------------------------------------------------------------------------|----------------|-------------------|----------------------------------------------------------------------------------------------------|
|                                                                                     | You are signed in as Brokerage. Logout                                  |                |                   |                                                                                                    |
| You ca                                                                              | n request 12 meetings + 0 accepted requests + 0 open requests           |                |                   |                                                                                                    |
|                                                                                     | View Person Organization Sort                                           | Newest first * | 0                 |                                                                                                    |
| 228 Participants found                                                              | Net available<br>Project manager & Business development<br>SPAIN        | Д              |                   | <b>MULTIPLE FILTER OPTION</b>                                                                                                    |
| <ul> <li>Search</li> <li>BOOKMARKED </li> <li>COUNTRIES</li> </ul>                  | Available<br>Founder & CEO<br>UNITED STATES                             | <b>_</b> _     | search<br>Save y  | an use the <b>search engine to do free text</b><br>h within any participant org. description.<br>our favourite profiles with the<br><b>Marked</b> tool                                           |
| <ul> <li>ORGANIZATION TYPES</li> <li>BUSINESS FIELD</li> <li>MATCHMAKING</li> </ul> | Available<br>Mobile Payments Director<br>ARGENTINA                      | Π              | Filter     Filter | by <b>Organization type</b><br>by <b>Business field</b><br>by <b>Country</b>                                                                                                    |
|                                                                                     | CEC                                                                     |                | the sa            | by <b>Matchmaking</b> to see profiles that have<br>me attendance availability as you do.<br><i>"Available"</i> (if your schedule coincides)<br><i>"Not available"</i> (if your schedule does not |
|                                                                                     | Not available<br>TT & BPO business development adviser<br>, SWITZERLAND | Д              |                   | coincide)                                                                                                    |

## 3. Use the "Marketplace" tab

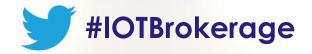

| Brokerage event :                       | Home Organisers Participants Marketplace Agenda Meetings                                                                                                    | ато |
|-----------------------------------------|----------------------------------------------------------------------------------------------------|-----|
|                                         | You are signed in as Brokerage. Logout                                                                                                    |     |
| www.eopportunities My Opportunities (0) |                                                                                                    |     |
| 10 Opportunities found                  | PRODUCT<br>Obes for OST plaSores                                                                                                    |     |
| Search                                  | A chat-overlay SDK for the Media to introgente in their OUT platforms to socialize, engage, show, and momentize weir configure. Shootr allows the Laws          |     |
| PRODUCT (241)                           | Business developer at<br>BARCELONA, Spain                                                                                                    | 1   |
| SERVICE (169)                           |                                                                                                    |     |
| PROJECT COOPERATION (29)                | PRODUCT<br>PE G M/W solution                                                                                                    | -   |
| INVESTMENT (34)                         | Through experience in this Smithing products & solution for several world chass<br>companies for more that 10 years, the can provide statistics a cost effectiv | -   |
| REQUEST (64)                            | Jaesoon Lee Not available<br>Sales manager at<br>Suwon, Korea, Republic Of                                                                                      |     |

## **FILTERS**

- You can use the **search engine to do free text search** within any participant market places.
  - Filter by **Product**
  - Filter by Service
  - Filter by **Project Cooperation**
  - Filter by **Investment**
  - Filter by **Request**

\*The above filters are drop-downs, you can choose different Keywords to filter more specifically.

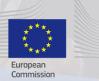

enterprise
 europe
 network
 \*\*\*\*\*

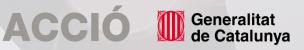

## 4. Request meetings

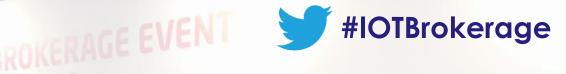

Depending on your Attendance availability you'll be able to have X number of meetings. The meeting length is 20 minutes.

If you want to meet with a participant, click on the **Request meeting button**.

Use the internal chat to express the purpose of the meeting or to inform of any changes.

If the participant is **Not Available** it means his/her attendance time slots do not coincide with yours. We suggest you to increase your attendance time slots in order to coincide and be able to request him/her a meeting.

CEO at Calonge, Spain Request meetin

## PROFILE

### Company

Closed and secure front office cash handling We produce machines for front desk cash solutions, linked to the POS system (any S.O.)

#### COMPANY SERVICES

You can request 12 more meetings • 0 accepted requests • 0 open requests

Business development Engineering / Design / R&D Manufacturing Service & Maintenance

#### TECHNOLOGY

Apps Artificial intelligence Augmented reality Big data Cloud computing Connectivity & Network IT/OT integration Machine learning Predictive analytics Predictive maintenance Remote monitoring

Smart devices

#### SECTOR

Manufacturing Retail

Registered on June 27, 2019

### MARKETPLACE OPPORTUNITIES

### PRODUCT

New notes / coins modules that fit all demands. Concerning your business area, we can find the best solution on the best price due to our modular construction. We also have a design to be installed inside the counter, to minimize the space need and valorize the desktop surface

#### Looking for

Commercial agent Distribution partner Technological partner

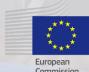

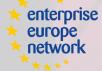

Commissio

### Business Support on Your Doorste

Generalitat de Catalunya

## 5. Accept and decline meetings are EVEN

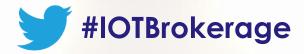

| leet | lings | • |  |
|------|-------|---|--|

Check out your notifications!

## CI CUATOR PITCH

| 1x1  | M   | ~ | ~ | 43 | - | ~ |   |
|------|-----|---|---|----|---|---|---|
| IX I | 141 | e | e | u  |   | ч | э |

| ALL(10) | CONFIRMED(5) PENDING(5)              |                                                                                                    |                                                                    |
|---------|--------------------------------------|----------------------------------------------------------------------------------------------------|--------------------------------------------------------------------|
|         | Managing Director                    | Requient sent 23 minutes ago<br>Somos una empresa que colabora con<br>en varios proyectos de innovación.                   | will choose on<br>available timeslot when accepting the<br>request |
|         | Customer Service & Solutions Manager | Request accepted 29 minutes ago:<br>Me gustaria solicitar una reunián contigo para comentar un<br>proyecto que hicimas con | Tuesday,<br>10.20 AM - 10:40 AM                                    |

- 1. You will receive e-mail notifications about your meeting requests.
- Answer all your pending requests (ACCEPT OR DECLINE) do not leave them pending because they block your time while in pending status.
- **3. Respect your colleagues.** If you can not attend the meeting please inform the other participant.
  - RESCHEDULE: Do not cancel the meeting and send him/her a message to meet at another time. You can come to the brokerage event area and use one of our tables upon availability.
  - 2. CANCEL THE MEETING ONLY if you are certain you do not want to hold the meeting.

You can request 12 meetings + 0 accepted requests + 2 open requests < BACK PROFILE MESSAGES (1) REQUESTED A MEETING 25 MINUTES AGO Chief Marketing Officer Somos una empresa que colabora con en varios proyectos de Porrinho, Spain innovación. Me gustaría contactar contigo durante Un saludo Accept Declin 25 minutes ago MEETING STATUS Request received Waiting for your response

MEETING INFORMATION Location and time will be scheduled prior to the

event by the organiser.

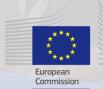

# Business Support on Your Doorsten

Generalitat de Catalunya

# 6. Practical example #10KERAGE EVENT

 $\square$ 

 $\square$ 

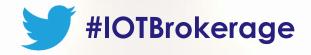

| 14 Participants found                                                                 | Not available<br>VP Regional Digital Transformation |
|---------------------------------------------------------------------------------------|-----------------------------------------------------|
| Q Search                                                                              | CABA, ARGENTINA                                     |
|                                                                                       | Available<br>ITAS Europe Technical Lead             |
| COUNTRIES                                                                             | MADRID, SPAIN                                       |
| ORGANIZATION TYPES                                                                    | Available                                           |
| <ul> <li>Large corporation looking for new<br/>technologies/solutions (14)</li> </ul> | SANTA COLOMA DE CERVELLÓ, SPAIN                     |
| Company (160)                                                                         | SANTA COLOMA DE CERVELLO, SPAIN                     |
| Government/Public administration (13)                                                 |                                                     |
| R&D Institution/University (11)                                                       | Not available                                       |
| Other (9)                                                                             | Innovation Manager                                  |
| Investor (6)                                                                          | TORA, SPAIN                                         |
| Sectorial Cluster/Association (6)                                                     |                                                     |
| Cascade Funding (1)                                                                   |                                                     |
| Show less 🔨                                                                           | Available                                           |
| BUSINESS FIELD                                                                        | Managing Director<br>WINNIPEG, CANADA               |
|                                                                                       |                                                     |

Generalitat de Catalunya

ACCIÓ

Use the "Participants" tab and filter by organization types to search for large corporations looking for new solutions/technologies.

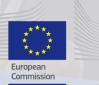

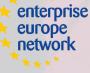

Business Support on Your Doorste

## 7. Practical example #2 KERAGE EVENT #IOTBrokerage

## 108 Participants found

Q Search

- BOOKMARKED
- MATCHMAKING

ORGANIZATION TYPES

### **BUSINESS FIELD** TECHNOLOGY

### ✓ IT/OT integration (108)

Smart devices (67)

- Big data (53)
- Artificial intelligence (52)

Connectivity & Network (50)

### SECTOR

Enabling IoT (90)

Connected transport & logistics (59)

Energy & Utilities (55)

Manufacturing (52)

#### Show more (6) 🗸

COMPANY SERVICES

- Engineering / Design / R&D (65)
- Business development (48)

Show more (31) 🗸

- Service & Maintenance (39)

Sales & Distribution (33)

Show more (5) V

| crampic "                                                       |  |
|-----------------------------------------------------------------|--|
| Available<br>IoT Senior Business Consultant<br>BARCELONA, SPAIN |  |
| Available<br>CEO<br>CALONGE, SPAIN                              |  |
| Available<br>CEO<br>MANRESA, SPAIN                              |  |
| Available<br>CEO<br>TARRAGONA, SPAIN                            |  |
| Available<br>CEO<br>BARCELONA, SPAIN                            |  |
| Available<br>Client Manager<br>BARCELONA, SPAIN                 |  |

Available

## Filters to be applied in the "Participants" tab when looking for companies working on IT/OT integration.

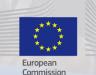

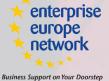

ACCIÓ Generalitat de Catalunya

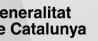

VIGO, SPAIN

## RAGE EVENT 8. Practical example #3

Use the "Marketplace" tab when looking for Open Calls related project cooperation opportunities

| Opportunities found                                           | PROJECT COOPERATION                                                                                                    | October 07, 2019                        |
|---------------------------------------------------------------|----------------------------------------------------------------------------------------------------|-----------------------------------------|
|                                                               | AMABLE Open Call                                                                                                    |                                         |
| open call                                                     | We have opened the third open call for proposals on innovative produc<br>(AM) to become alive. The time to submit is three month which will be fi<br>Early Research Technical Manufacturing Open industry                      |                                         |
| PRODUCT (10)                                                  | Coordinator EU Projects Department                                                                                                    | Available                               |
| SERVICE (1)                                                   |                                                                                                    |                                         |
| PROJECT COOPERATION (5)                                       | PROJECT COOPERATION                                                                                                    | September 18, 2019                      |
| ige                                                           | H2020 R&D and cooperation projects - Call for Propose                                                                                                    | als 2019 Energy Efficient B             |
| Early (4)                                                     | is looking for collaborations with public and private organisations                                                                                                    |                                         |
| Planing (2)                                                   | Efficiency Call for Proposals 2019 focused on the following topics - Upg                                                                                                    |                                         |
| Execution (1)                                                 | Early Planing Research Technical Manufacturing Energy & Utilities                                                                                                    |                                         |
|                                                               |                                                                                                    | Available                               |
| bic                                                           | project manager                                                                                                    |                                         |
| Buildings & Infraestructures (1)                              | Piombino Dese, Italy                                                                                                    |                                         |
| Connected transport & logistics (3)                           |                                                                                                    |                                         |
| Enabling IoT (1)                                              | PROJECT COOPERATION                                                                                                    | September 18, 201                       |
| Energy & Utilities (2)                                        | U2020 Colleboration C Destruction with Descent Co                                                                                                    |                                         |
| Show more (2) 🗸                                               | H2020 Collaboration & Partnerships with Research Cer                                                                                                    |                                         |
|                                                               | is looking for new collaborations with research centers, universiti<br>Logistics, Smart City and Automotive. More specifically within the scope                                                                                |                                         |
|                                                               | Early Research Technical Energy & Utilities Connected transport & logistics                                                                                                    | · · · · · · , · · · · · · · · · · · · · |
| Cascade Funding - L4MS: Smart Logisitcs                       |                                                                                                    | Available                               |
| for Manufacturing (1)<br>Cascade Funding - AMABLE: Additively | Corporate Development Director                                                                                                    | Available                               |
| Cascade Funding - AMABLE: Additively<br>Manufacturable (1)    | Barcelona, Spain                                                                                                    |                                         |
|                                                               |                                                                                                    |                                         |
| be                                                            | PROJECT COOPERATION                                                                                                    | October 07, 201                         |
| Research (5)                                                  |                                                                                                    |                                         |
| Technical (5)                                                 | L4MS Open Call                                                                                                    |                                         |
| Sales/Distribution (1)                                        | L4M5 helps small and medium-sized manufacturers and automation pr<br>technologies in factories by offering industrial IoT platform to connect f<br>Early Research Technical Enabling IoT Manufacturing Connected transport & I | actory equipment and test the des       |
|                                                               |                                                                                                    | Available                               |
| INVESTMENT (2)                                                |                                                                                                    |                                         |
| ) INVESTMENT (2)                                              | Coordinator EU Projects Department                                                                                                    | Available                               |

Generalitat de Catalunya

ACCIÓ

### Use the "Marketplace" tab when looking for manufacture related project opportunities

| B Opportunities found   | PRODUCT                                                                                                    | July 02, 2019       |
|-------------------------|----------------------------------------------------------------------------------------------------|---------------------|
|                         | Custom industrial IoT devices throught standard modules                                                                                                    | a e în              |
| manufacture             | We manufacture custom Industrial devices in accordance to your needs<br>without R&D costs, with very fast time to market, without the need to manuf<br>Other Enabling IoT Manufacturing Commercial agent Energy & Utilities |                     |
| PRODUCT (6)             |                                                                                                    | Available           |
|                         | CEO<br>Viladecavalls. Spain                                                                                                    |                     |
| SERVICE (1)             |                                                                                                    |                     |
| PROJECT COOPERATION (1) | PRODUCT                                                                                                    | June 13, 2019       |
| INVESTMENT (0)          | AR for Smart Worker                                                                                                    |                     |
| REQUEST (0)             | Apply AR techniques to empower workers and reduce the presence of the paper as the<br>(manufacture or service)                                                                                                    | support for operate |
|                         | Manufacturing Open industry Commercial agent Connected transport & logistics                                                                                                    |                     |
|                         | IoT Senior Business Consultant<br>Barcelona, Spain                                                                                                    | Available           |
|                         | PRODUCT                                                                                                    | July 29, 2019       |
|                         | Flexible graphene oxide electrodes                                                                                                    | Dring               |
|                         | We have developed a new method for the manufacture of flexible electrodes. b<br>The electrodes have low electrical resistance and high capacitance. They are<br>Licensee Healthcare Enabling IoT Technological partner      | interinterie        |
|                         | Technology Transfer Officer<br>Bellaterra, Spain                                                                                                    | Available           |
|                         | SERVICE                                                                                                    | August 12, 2019     |
|                         | loT integration                                                                                                    |                     |
|                         | We are one of the main IoT integrators in Latam, we can import/export, manufacture, de<br>support and maintenance.                                                                                                    | eploy, integrate ,  |
|                         | Retail Agriculture Enabling IoT Manufacturing Manufacturing Energy & Utilities                                                                                                    |                     |
|                         | VP Regional Digital Transformation                                                                                                    | Not available       |

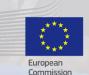

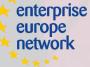

**Business Support on Your Doorstep** 

#IOTBrokerage

# Contact us!

If you have any questions, do not hesitate to contact us!

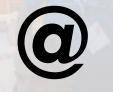

iot.accio@gencat.cat

+34 93 567 68 79

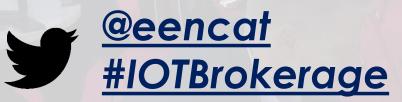

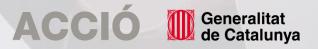

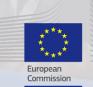

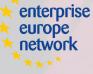

Business Support on Your Doorste